# **Omron FINS**

## Omron FINS communication protocol

[Supported device types and versions](#page-0-0) [Communication line configuration](#page-0-1) [Station configuration](#page-0-2) [I/O tag configuration](#page-1-0)  **[Literature](#page-2-0)** [Changes and modifications](#page-3-0) [Document revisions](#page-3-1)

## <span id="page-0-0"></span>**Supported device types and versions**

The FINS protocol (Factory Interface Network Service) implements client (master) communication with Omron PLCs. The FINS/UDP protocol variant based on the UDP protocol (on the [TCP/IP-UDP](https://doc.ipesoft.com/pages/viewpage.action?pageId=42712936) line) as well as the FINS/TCP protocol variant using the TCP protocol (on the [TCP/IP-TCP](https://doc.ipesoft.com/pages/viewpage.action?pageId=42714287) line) are implemented. Read (MEMORY AREA READ) and write (MEMORY AREA WRITE) commands are supported. **Note**: it is recommended to use the FINS/UDP protocol variant; FINS/TCP protocol has a higher overhead (16 bytes for each request and response) and is suitable for demanding network environments (firewalls, the need for address translation - NAT, etc.). Not every Omron PLC supports the FINS/TCP protocol variant.

Communication was tested against a CJ-series CJ2M CPU (both FINS/UDP and FINS/TCP protocol variant).

## <span id="page-0-1"></span>**Communication line configuration**

- Communication line category: [TCP/IP-UDP](https://doc.ipesoft.com/pages/viewpage.action?pageId=42712936) (FINS/UDP protocol ) or [TCP/IP-TCP](https://doc.ipesoft.com/pages/viewpage.action?pageId=42714287) (FINS/TCP protocol).
- $\bullet$ TCP/IP-UDP parameters:
	- Host: IP address or of the network interface that is used for communication by the KOM process. A symbolic name that can be translated to an IP address can be entered too.
	- **Note:** a symbolic name **ALL** or **\*** can be entered in which case all available interfaces are used.
	- $\degree$  Port: UDP port number that is used for communication by the KOM process (according to standard 9600).
	- **Note:** The parameters of the backup server (Host and Port) are not used in this protocol.
- TCP/IP-TCP parameters:
	- As the Host, Port, and Line Number parameters are not used (PLC address is configured on the station), arbitrary values can be specified.

## <span id="page-0-2"></span>**Station configuration**

- Communication protocol "**Omron FINS**".
- **IP Address**: IP address of the Omron device with which the KOM process communicates **directly** via the Ethernet network. This can be the target device or an intermediary (a gateway device). If it is a gateway, the target device is specified using the Destination Network Address (DNA), [Destination Node \(DA1\)](#page-1-1), Destination Unit (DA2) protocol parameters.
- **Port**: TCP/UDP port number of the Omron device (according to standard 9600)

## Station protocol parameters

#### [Configuration dialog box](https://doc.ipesoft.com/pages/viewpage.action?pageId=42714305#ConfigurationDialogBox(D2000/CommunicationwithI/ODevices/CommunicationStations)-parametre) - tab **Parameter**.

They influence some optional parameters of the protocol. The following station protocol parameters can be set:

#### **Table 1**

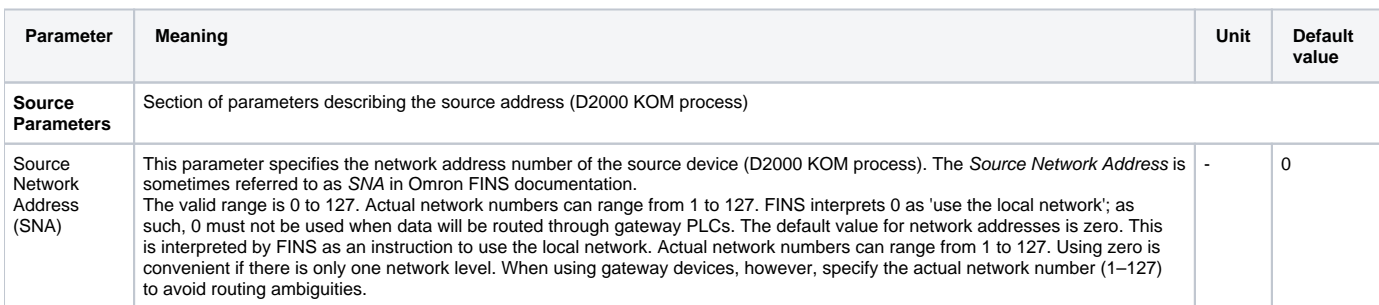

<span id="page-1-2"></span><span id="page-1-1"></span>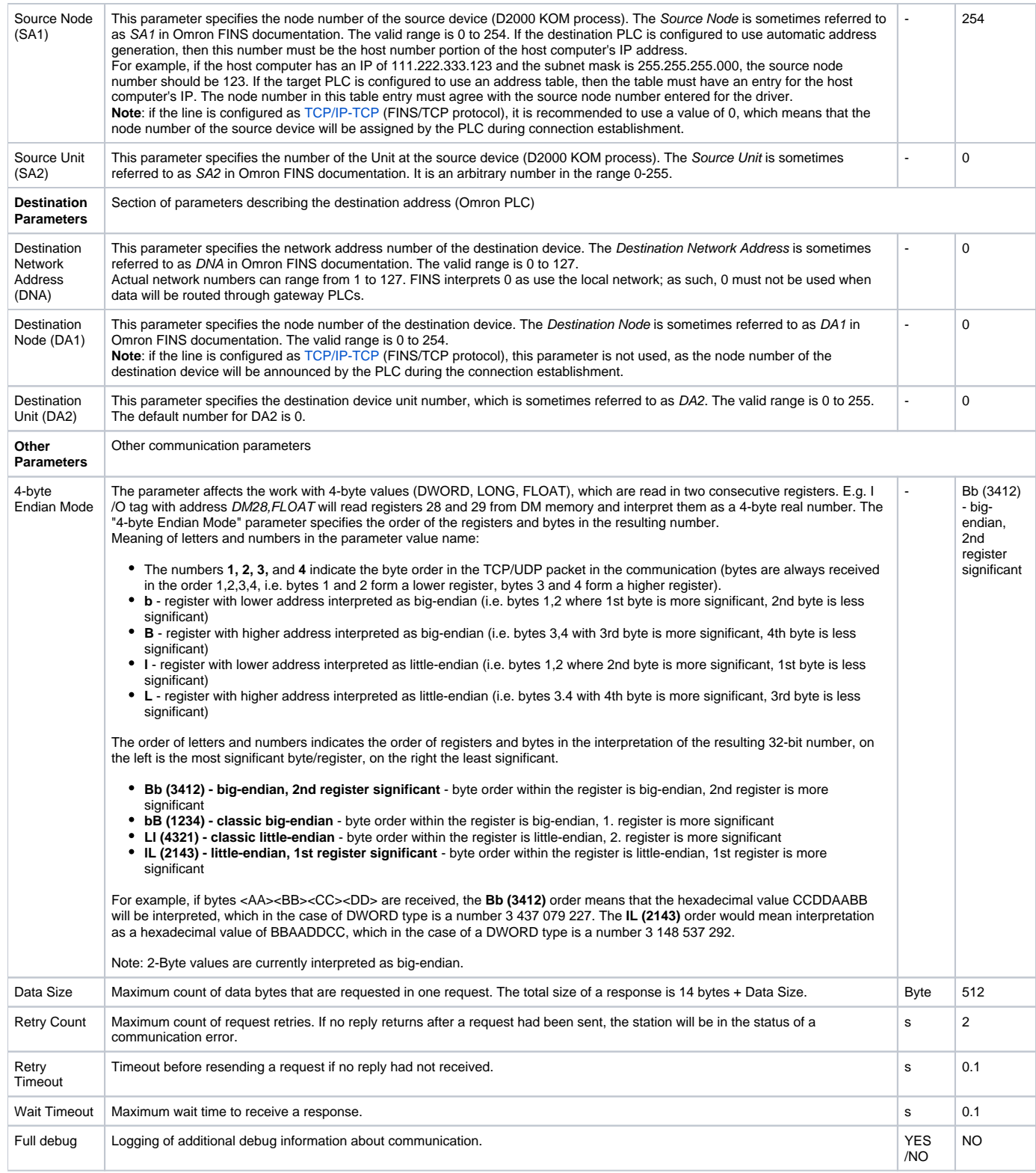

**Note**: the configuration of the network parameters for directly connected PLCs was as follows:

Source Node = 101 (the address of the computer with D2000 was 192.168.1.101). Other values worked too, with the exception of 0-2.

other Source/Network parameters were on defaults (0)

## <span id="page-1-0"></span>**I/O tag configuration**

Possible types of I/O tag values: **Ai**, **Ao**, **Di**, **Do**, **Ci**, **Co**.

## I/O tag address:

<span id="page-2-1"></span>In the Omron FINS protocol, the address space is divided into several areas. Work with the following areas is supported:

- **AR** Auxiliary Area
- **DM** DM Area
- **CIO** CIO Area (external inputs/outputs)
- **HR** Holding Area (persistent values, which are kept when power is turned OFF or operation stops in the PLC )
- **TC** Timer/Counter Area
- **WR** Work Area (memory used for programming)

In each area, there is independent addressing with an address size of 2 bytes, i.e. addresses from 0 to 65535. The actual size of the address space depends on the particular PLC model.

The size of the register in the AR, DM, CIO, HR, WR areas is 2 bytes.

The address of the I/O tag format is <area><offset> [.<br/>-chit>] [,<type>] where:

- <area>is the [address space area](#page-2-1) (AR, DM, CIO, HR, WR).
- <offset> is the register address (0-65535). In the case of multi-register variables (e.g. FLOAT), this is the address of the first register. It is possible to enter a hexadecimal number using the # character, e.g. DM#3A.
- <bit> is an optional part of the address that specifies a specific bit (0-15) within the register. This allows individual bits to be addressed.
- <type> is an optional part of the address that specifies how the data is interpreted:

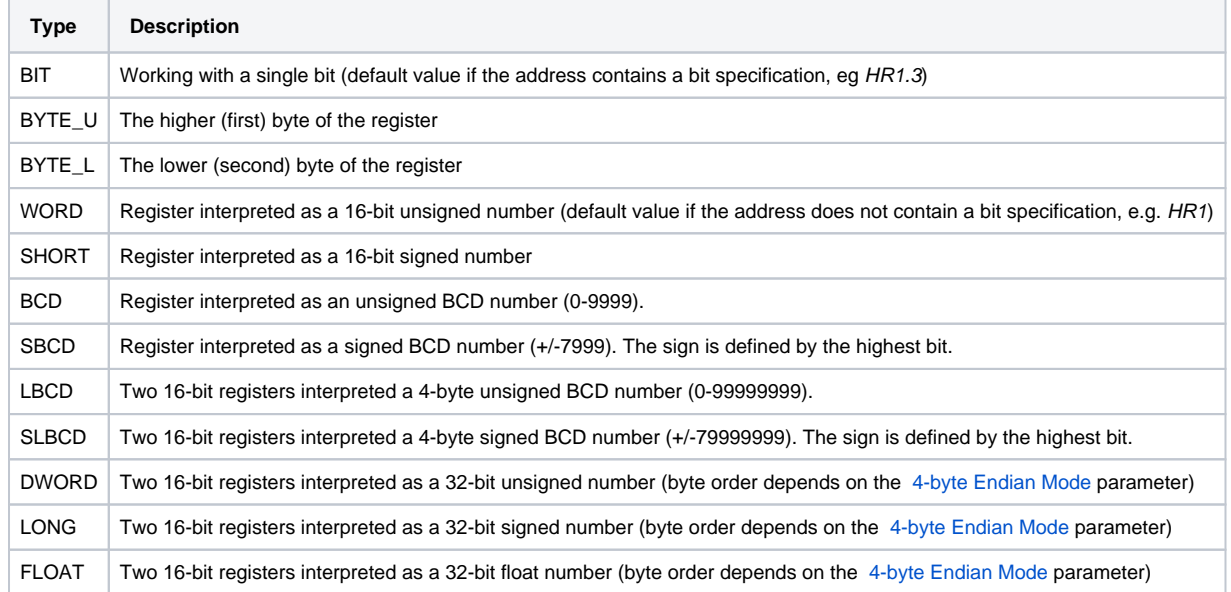

## **Examples of configuration::**

- DM10 DM area, register 10, interpreted as a 16-bit unsigned number
- HR0200.0 HR area, register 200, the lowest bit
- DM#020, FLOAT DM area, registers 32 and 33 interpreted as a 32-bit float number

### <span id="page-2-0"></span>**Literature**

[W342-E1-14 CS\\_CJ\\_CP+HostLink FINS ReferenceManual.pdf](https://www.myomron.com/downloads/1.Manuals/PLCs/CPUs/W342-E1-14%20CS_CJ_CP+HostLink%20FINS%20ReferenceManual.pdf)

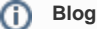

You can read a blog about the Omron FINS protocol

• [Communication- Omron FINS](https://d2000.ipesoft.com/blog/communication-omron-fins)

## <span id="page-3-1"></span>**Document revisions**

<span id="page-3-0"></span>-

- Ver. 1.0 August 28th, 2020 a document created.
- Ver. 1.1 September 3rd, 2020 support for FINS/TCP variant.
- Ver. 1.2 October 5th, 2020 support for BCD numbers.

**Related pages:**

[Communication protocols](https://doc.ipesoft.com/display/D2DOCV21EN/Communication+Protocols)